# **مقرر السالسل الزمنية**

\_\_

<u> Carl College and State and State and State and State and State and State and State and State and State and State and State and State and State and State and State and State and State and State and State and State and Sta</u>

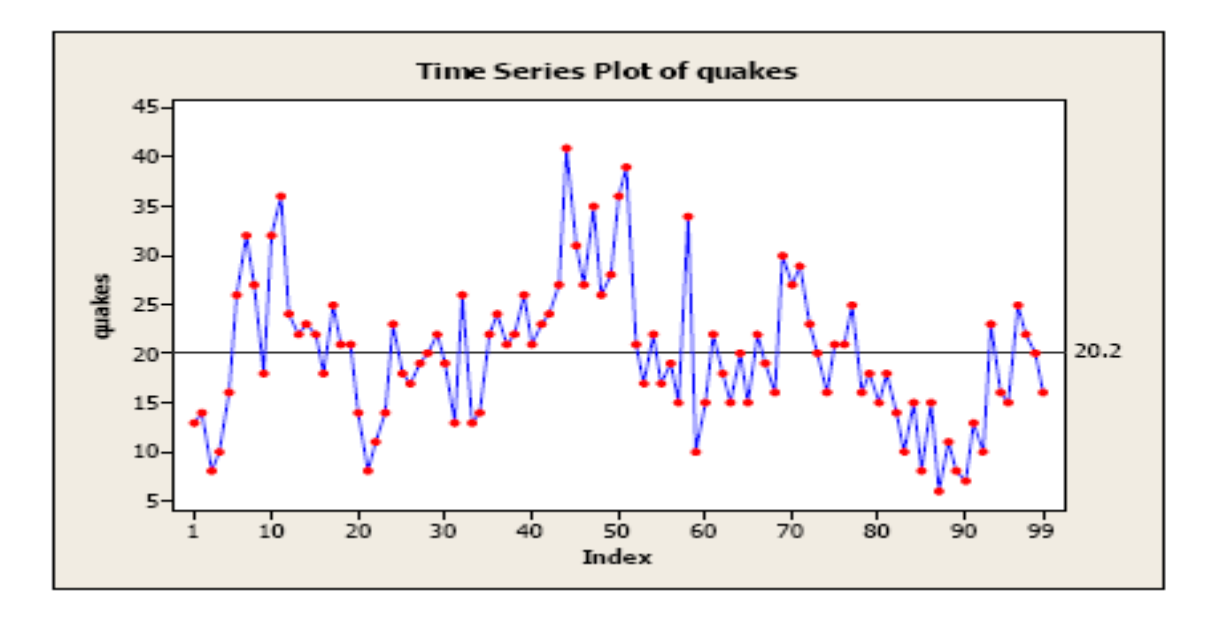

### **المحاضرة )السابعة(**

### **لطالب السنة الثالثة إحصاء رياضي**

## **مدرس المقرر**

د. رفيف احلبيب

#### **اختبار معنوية معامالت النموذج**

نقول عن مقدار إحصائي بأنه معنوي إذا كانت له قيمة لا يمكن تجاهلها، ونقول أنه غير معنوي إذا كانت قيمته غير ذات أهمية، وفي الحقيقة هذا يختلف من موضوع إلى آخر فقد تكون الزيادة بمقدار %5 ملوضوع أو ظاهرة ما معنوية وقد تكون الزيادة 40% مثلاً لموضوع أو ظاهرة ما أخرى غير معنوية. ً

- نقول عن <u>معامل الانحدار</u> أو معامل النموذج بأنه معنوي إذا كانت قيمته مؤثرة ولا يمكن تجاهل تأثيرها ونقول أنه غير معنوى إذا كان بالإمكان إهمال قيمته  $\tilde{\zeta}$ وكان تأثيره مهملاً.
	- لنبدأ باختبار معنوية معامل النموذج الخطي:

 $y_t = a + bt$ 

فيالواقعإن االختباريجري فقط علىاملعامل **b** أما املعامل الثابت **a** في الغالب ال يوجد له داللة إحصائية.

يخضع اختبار معنوبة معامل النموذج b لاختبار t (ستيودنت) بـ (n-2) درجة حرية وفرضياته هي:

> $H_0$ :  $b = 0$  $H_1: b \neq 0$

ومؤشر االختبار:

$$
tt = \frac{b}{S_b}
$$

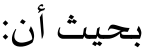

$$
S_b = \frac{er}{\sqrt{\Sigma (t - \bar{t})^2}}
$$

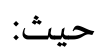

$$
er = \sqrt{\frac{\Sigma (y_t - \widehat{y_t})^2}{n - 2}}
$$

علماً أن: ً<br>آ

b : معامل النموذج املراد اختبار قيمته. : خطأ معامل النموذج. $S_{\bm{b}}$ : القيم المحسوبة بالنموذج. $\widehat{\mathcal{Y}}_t$ 

 : القيم الحقيقية للسلسلة.

- بعد ذلك نخرج قيمة المؤشر الإحصائي الجدولية عند درجة الخطأ المحددة ) وهي عادة إما 0.05 أو 0.01 (ودرجةالحرية (-2n(. علماً أن قيمة المؤشر الجدولية هي القيمة في جداول توزيع ستيودنت الناتجة .<br>آ من تقاطع عمود درجة الخطأ مع سطر درجة الحربة.

نقارن قيمة المؤشر المحسوبة (tt) بقيمتها الجدولية  $t\,t(\alpha,n-2)$  ونميز ما يلي:

- بُه إذا كانت  $t$   $(t > t$  ( $\alpha, n 2$  عند ذلك نرفض الفرضية الابتدائية  $\clubsuit$ ونأخذ الفرضية البديلة أي أن معامل النموذج معنوي ويختلف عن الصفر.
	- بانا كانت (t $t\leq t$   $t$   $(t\leq t$  عند ذلك نقبل الفرضية الابتدائية $t$ أي أن معامل النموذج غيرمعنوي ويمكن اهمال قيمته.

## **مالحظة**: إذا كان المعامل غير معنوي فيمكن تفسيره كما يلي: 1. العامل المستقل وهو الزمن في حالتنا لا يؤثر فعلاً على العامل  $\tilde{\mathbf{z}}$ التابع. 2. العلاقة بين العامل التابع والعامل المستقل ليست من الشكل املصاغ به النموذج.

#### **مثال:**

لدينا القيم الحقيقية لسلسلة زمنية كالتالي:

 $y_{\boldsymbol{t}}$ :  $~25$  ,  $30$  ,  $45$  ,  $50$  ,  $44$  ,  $60$  ,  $80$  ,  $90$  ,  $100$  ,  $105$ 

قمنا بتمهيد السلسلة باستخدام النموذج الخطي مثال (8-1)وحصلنا على النموذج

التالي:

## $\hat{y_t} = 11.53 + 9.34 t$

والطلوب اختبر معنوية المعامل 1، مع العلم أن  
 t
$$
t(\alpha, n-2) = tt(0.05, 8) = 1.8595
$$

الحل:

$$
tt = \frac{b}{S_b}
$$
الاختبار معنوية المعامل d نح*س*ب قيمة مؤشر الأختبار  $tt = \frac{b}{S_b}$ 

$$
S_b = \frac{er}{\sqrt{\Sigma (t - \bar{t})^2}}
$$

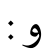

$$
er = \sqrt{\frac{\Sigma (y_t - \widehat{y_t})^2}{n - 2}}
$$

نبدأ أولاً بحساب  ${\it er}$  ونعوض رجوعاً. ً ا<br>آ

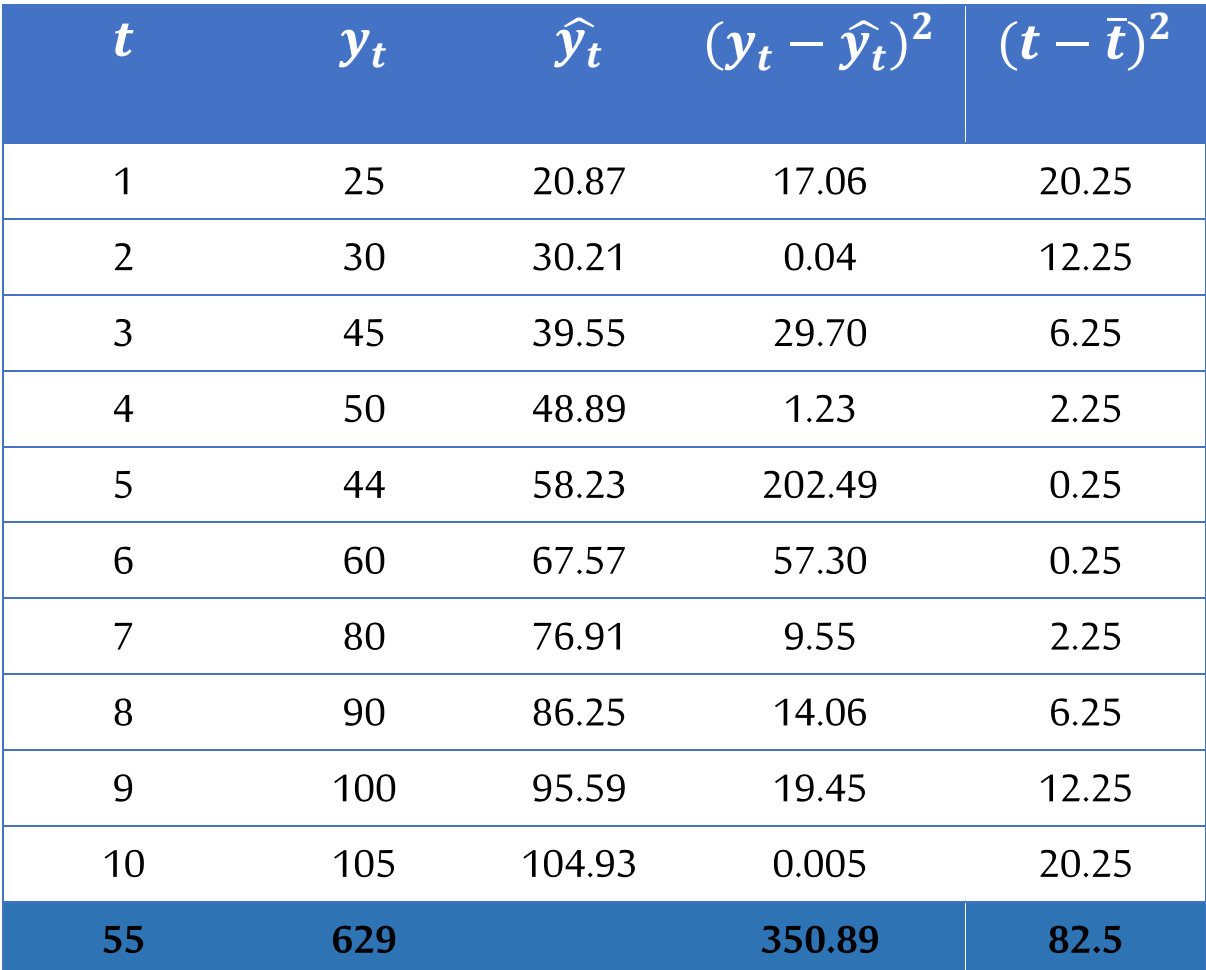

$$
er = \sqrt{\frac{\Sigma (y_t - \widehat{y_t})^2}{n - 2}} = \sqrt{\frac{350.89}{8}} = \sqrt{43.86} = 6.62
$$

 $\cdot S_b$  لنحسب الآن الخطأ

$$
S_b = \frac{er}{\sqrt{\Sigma (t - \bar{t})^2}} = \frac{6.62}{\sqrt{82.5}} = \frac{6.62}{9.08} = 0.73
$$

نعوض الآن في:

$$
tt = \frac{b}{S_b} = \frac{9.34}{0.73} = 12.79
$$

ا<u>لمناقشة:</u>

5 - نقارن قيمة 11 ناتجة لدينا مع القيمة الجدولية 
$$
tt(\alpha, n - 2)
$$
 فنلاحظ أن  
لدينا في مثالنا في مثالنا يق مثالنا في مثالنا في مثالنا في مثالنا و $tt(0.05,8)$ 

وبالتالي:

نرفض الفرضية االبتدائية ونأخذ الفرضية البديلة أي أن معامل النموذج معنوي ويمكن استخدام النموذج لتمهيد السلسلة والتنبؤ.